https://www.100test.com/kao\_ti2020/135/2021\_2022\_\_E5\_B7\_A7\_ E7\_94\_A8Word\_c98\_135626.htm

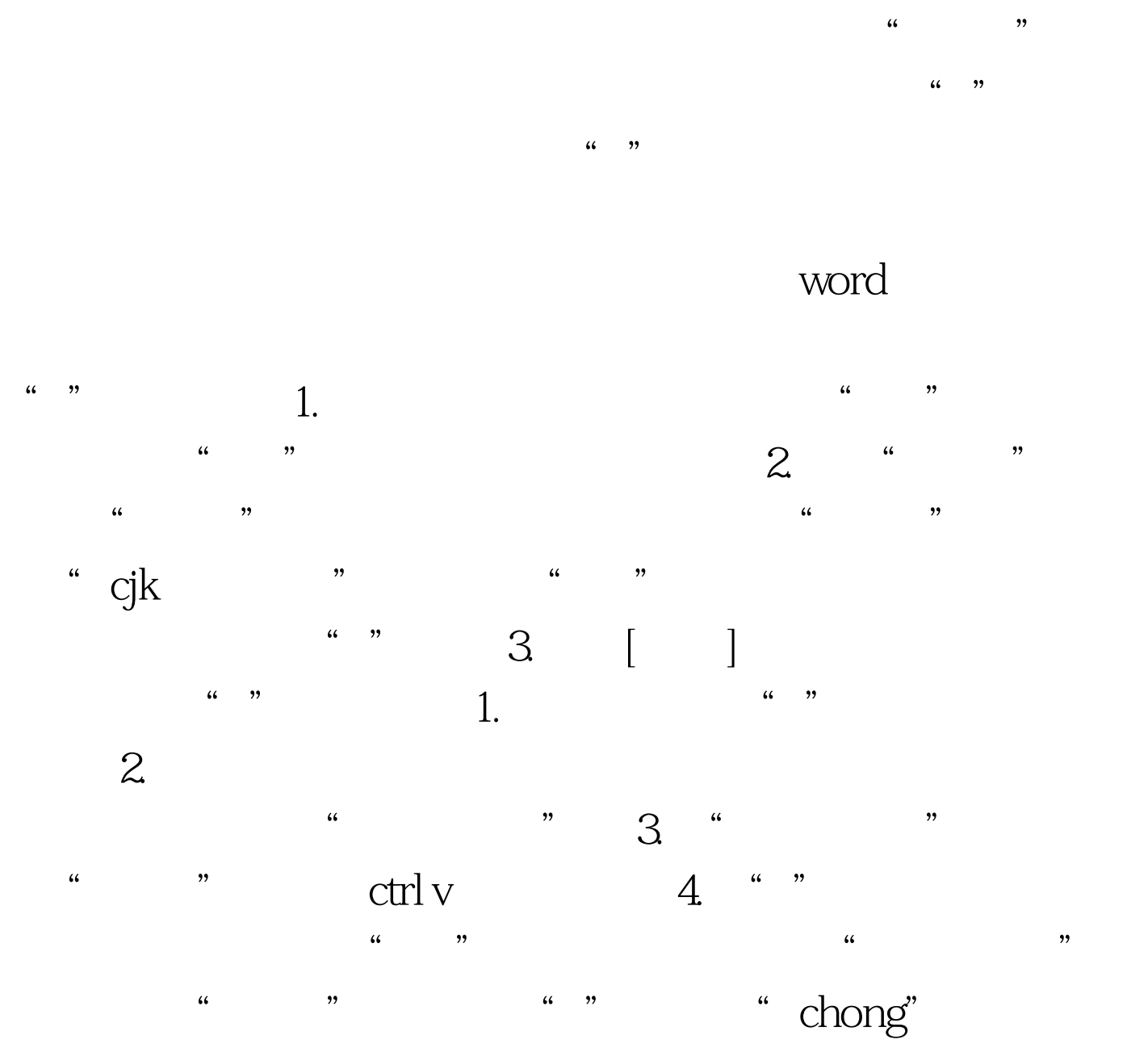

 $100Test$ www.100test.com